## Aggregated Enrollment Report

The Aggregated Enrollment report in X25's Section [Analytics](http://knowledge25.knowledgeowl.com/help/section-analytics-in-x25) sums up the enrollment totals for all sections and groups them by terms, instructors, subjects, departments, colleges, campuses, regions, or institutions. Sections with zero expected students are excluded.

You can use this information to judge how full a given course load is.

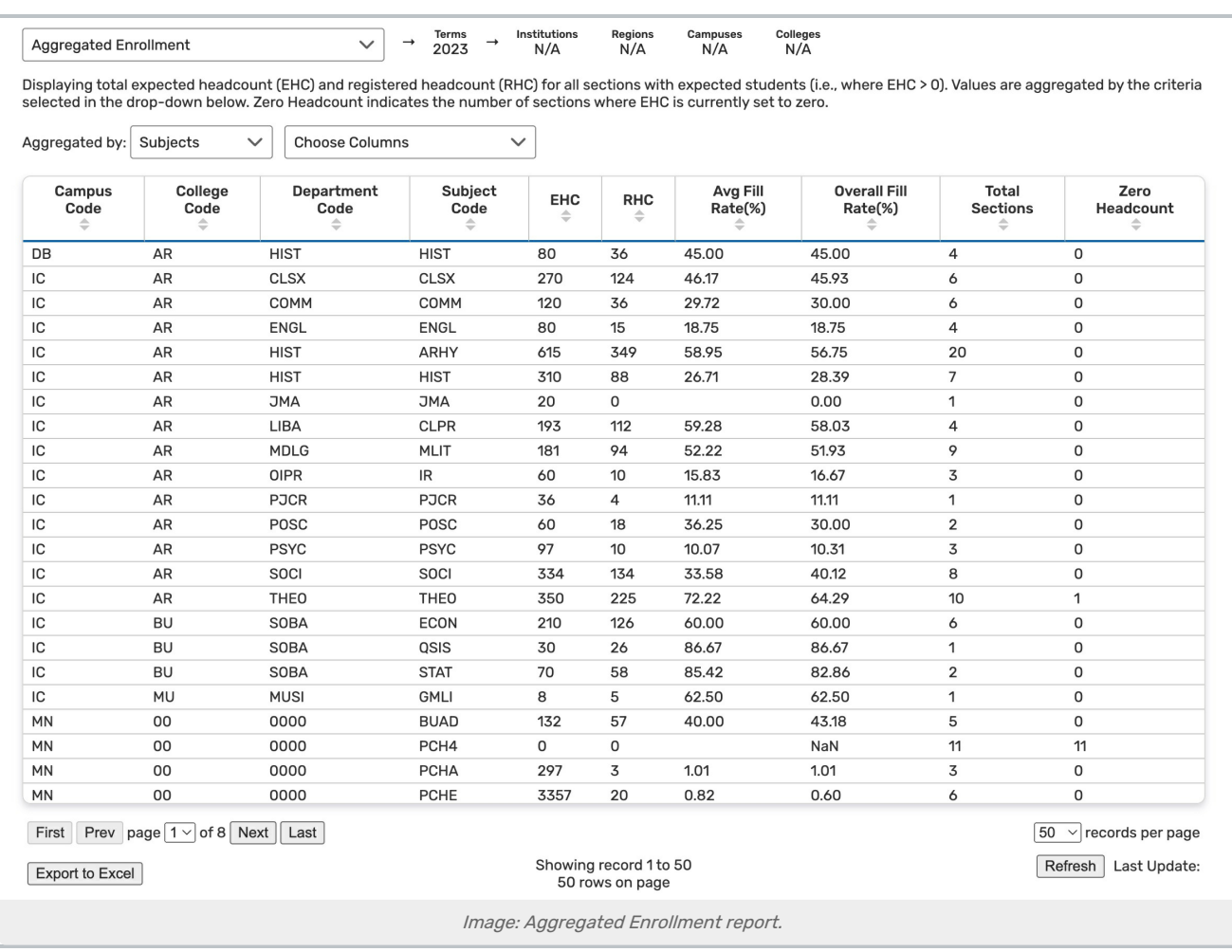

The report table can be aggregated by:

- Terms
- Instructors
- Subjects
- Departments
- Colleges
- Campuses
- Regions

• Institutions

This report table includes the following columns:

- **Institution Code:** If a term code has multiple institution codes, they are separated in this display
- Region Code
- Campus Code
- College Code
- Department Code
- Subject Code
- **EHC:** The total expected headcount of all sections in the group
- RHC: The total registered headcount of all sections in the group
- **Avg Fill Rate**: The average of all individual fill rates (EHC divided by RHC) for each section
- **Overall Fill Rate**: The fill rate of the entire group taken as a whole. (Total EHC divided by total RHC)
- **Total Sections**: The number of sections included in the group
- **Zero Headcount**: The number of sections excluded for having zero expected headcount
- RHC: Registered student headcount for the section
- **First Name: Instructor first name**
- **Last Name: Instructor last name**